# Virtualizációs Technológiák

Bevezetés

Kovács Ákos

Forrás, BME-VIK

Virtualizációs technológiák

<https://www.vik.bme.hu/kepzes/targyak/VIMIAV89/>

# Mi is az a Virtualizáció?

- "Az erőforrások elvonatkoztatása az erőforrást nyújtó elemektől"
	- kellemesen sejtelmes általános definíció
- Jellemzően:
	- fizikai erőforrásokból logikai erőforrások képzése, amik függetlenek a tényleges fizikai elemektől
	- korlátos erőforrások szétosztása több részre
- Ez egy új ötlet?
	- Korántsem az oprendszerek is ezt csinálják…
	- Mobilplatform (Android, Java)

### Mit csinál az operációs rendszer?

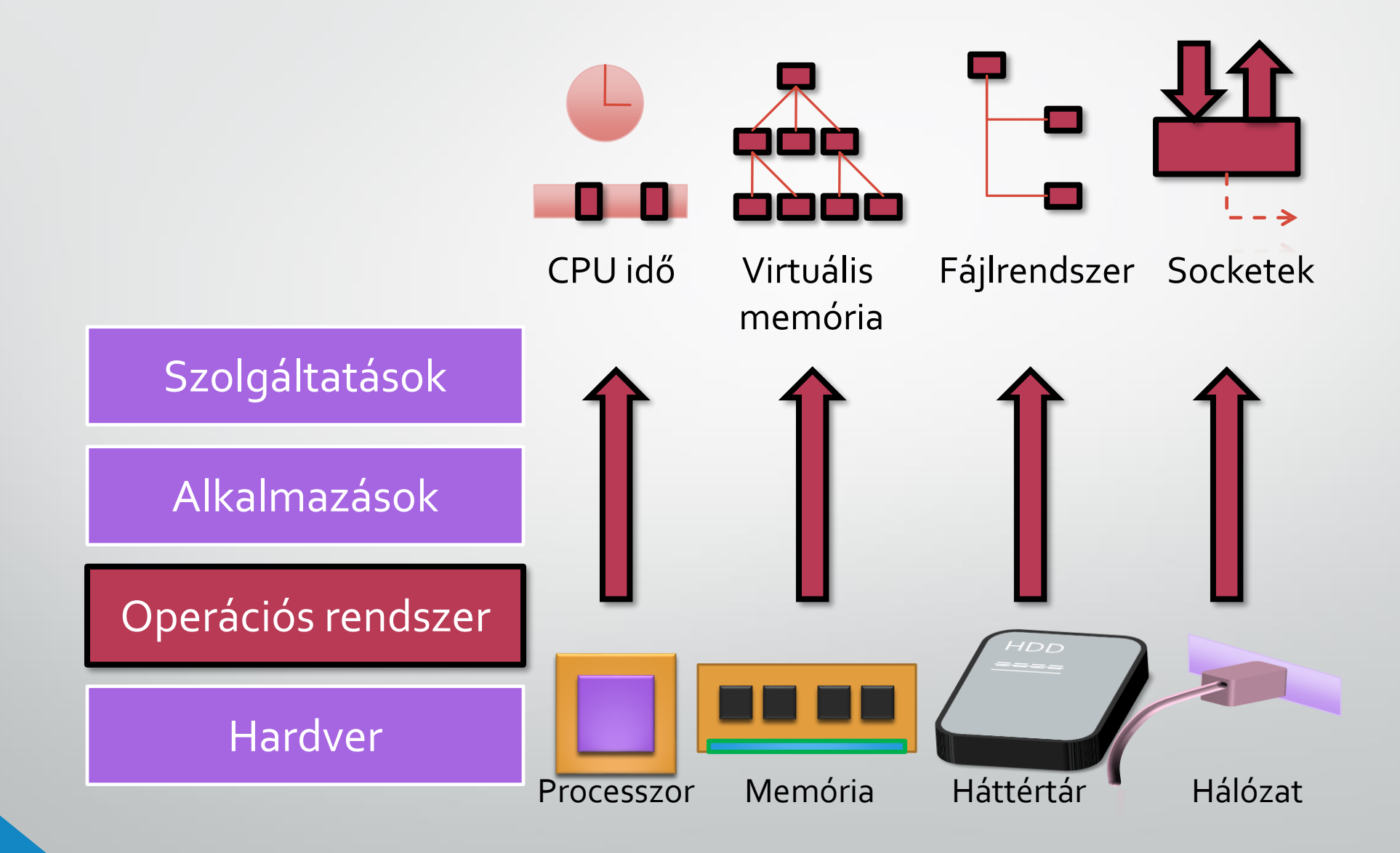

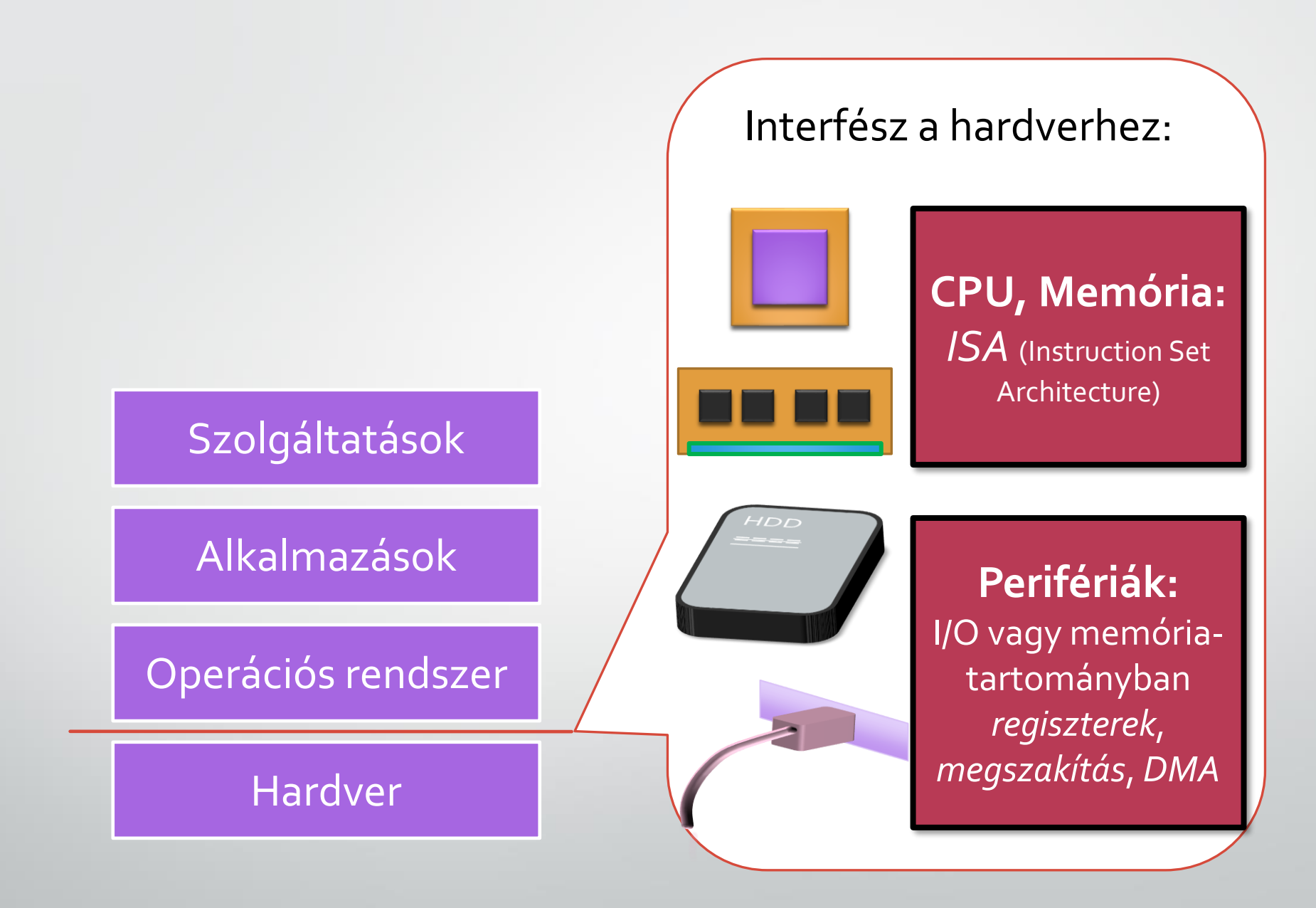

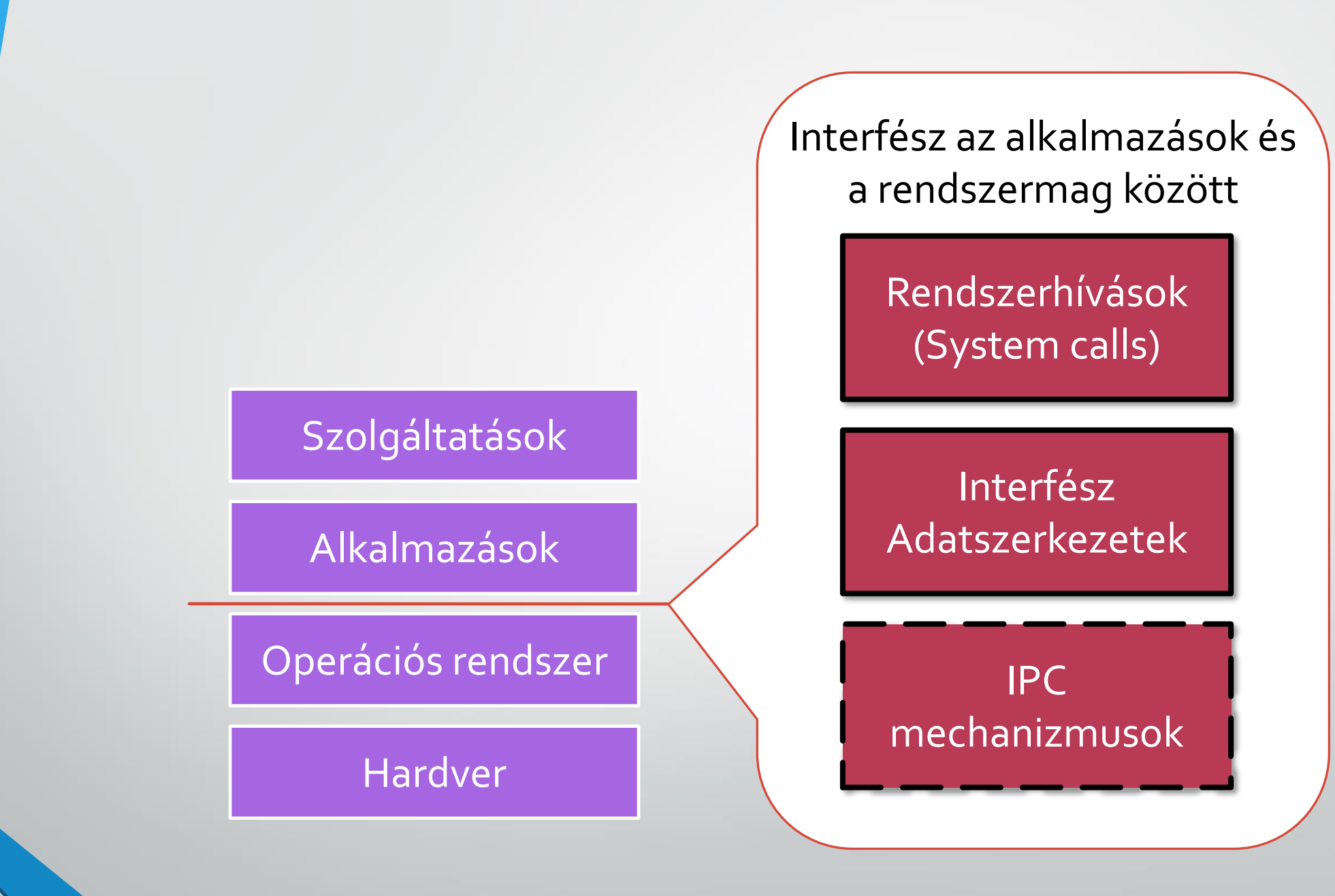

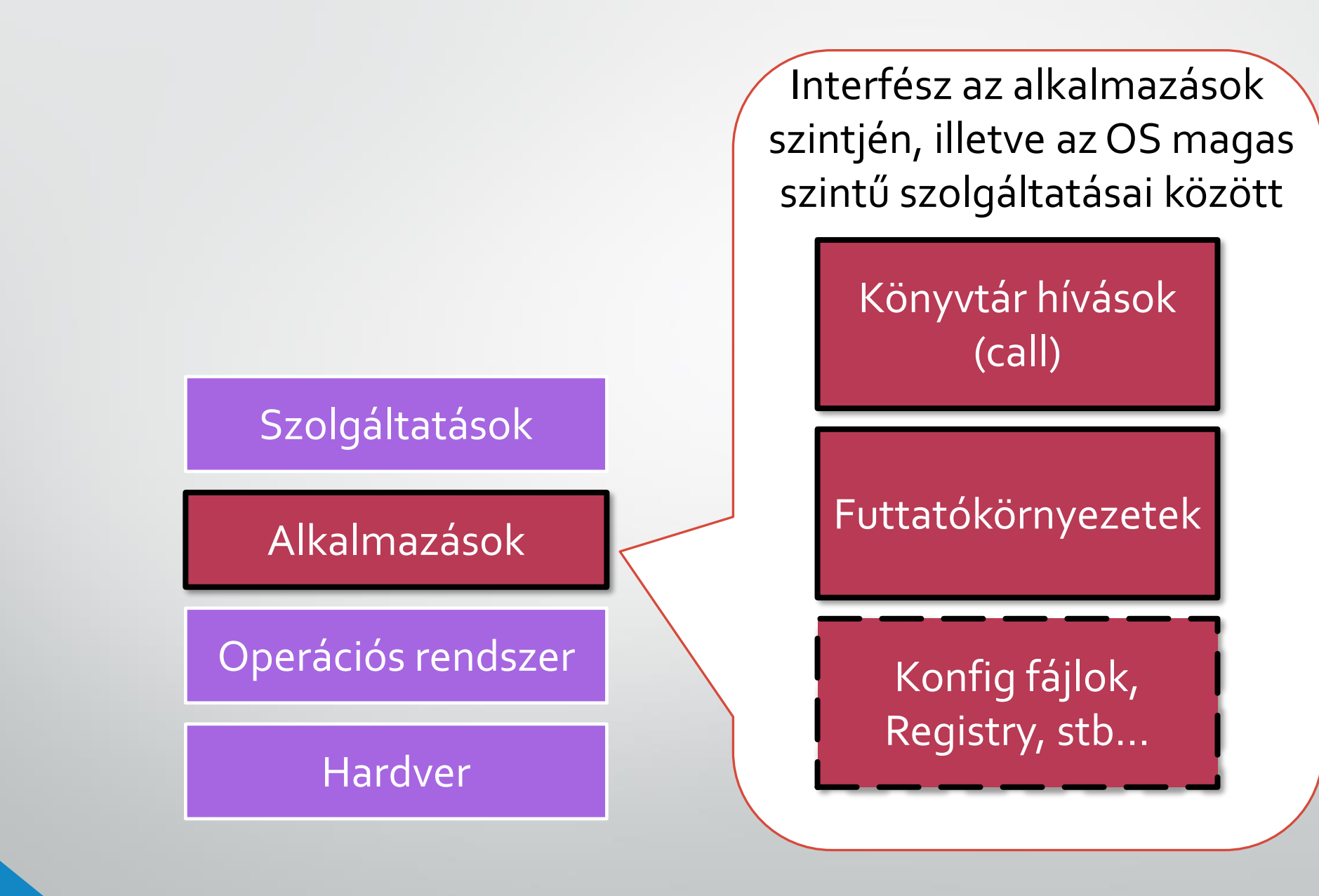

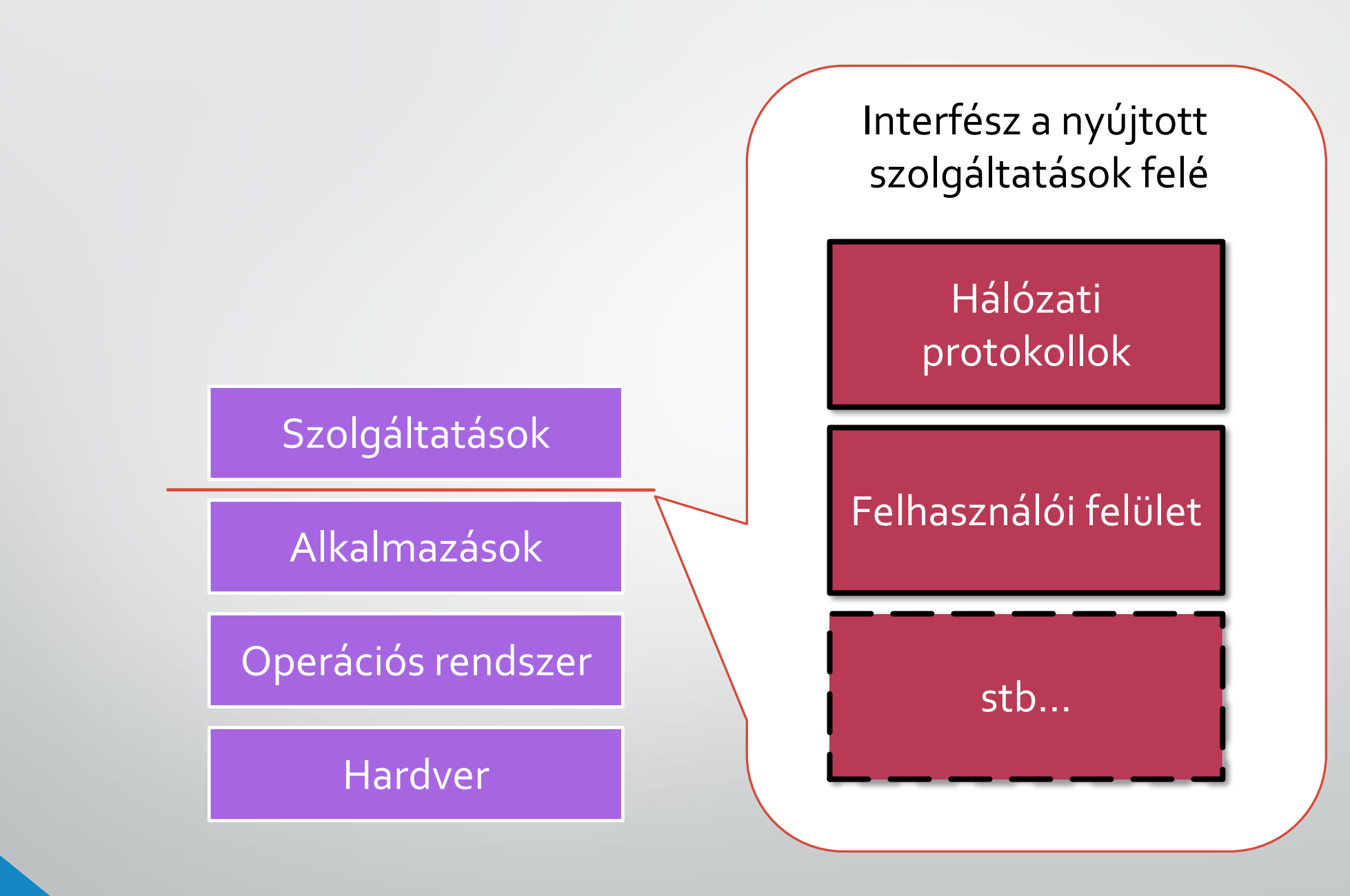

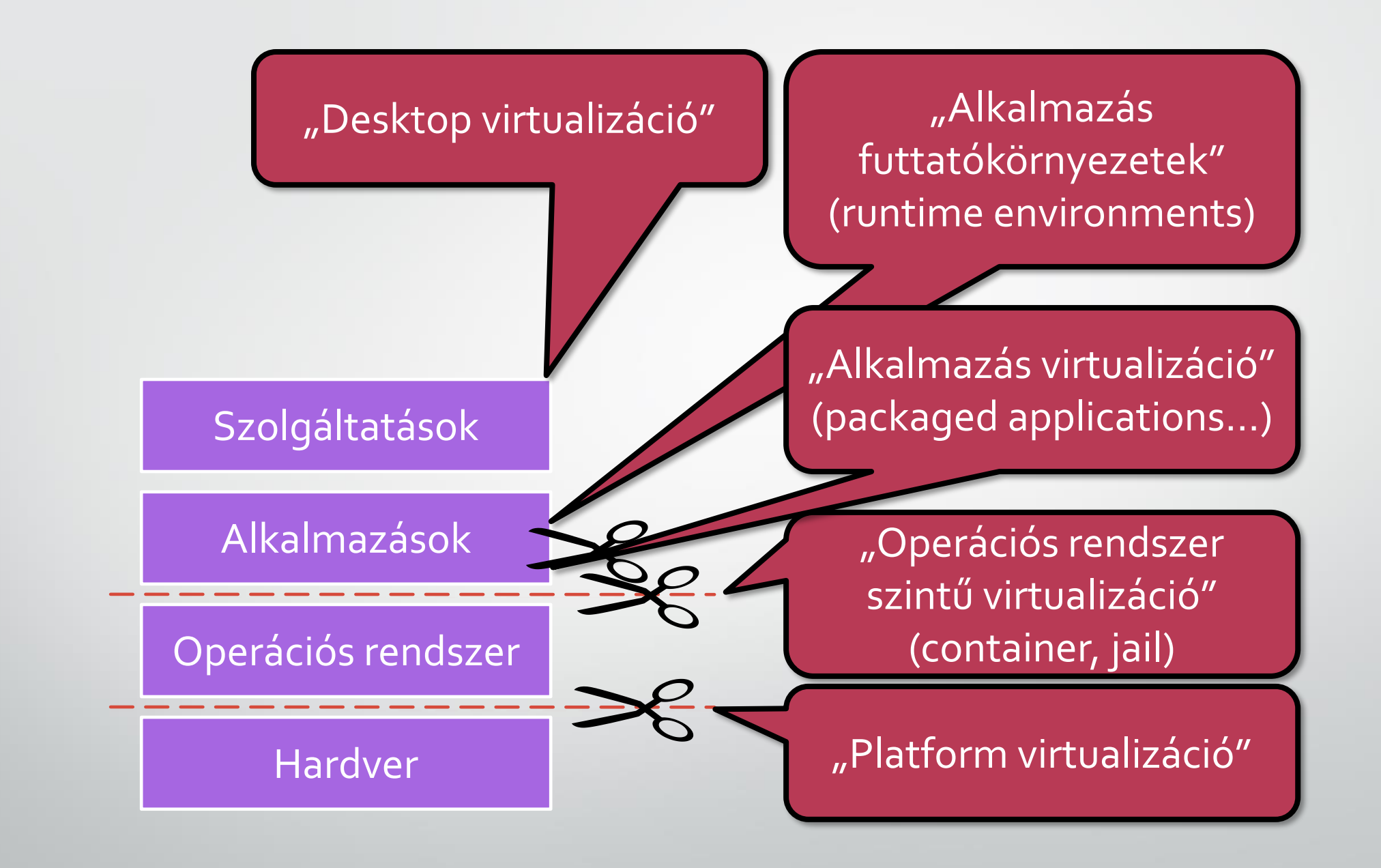

### Történeti áttekintés

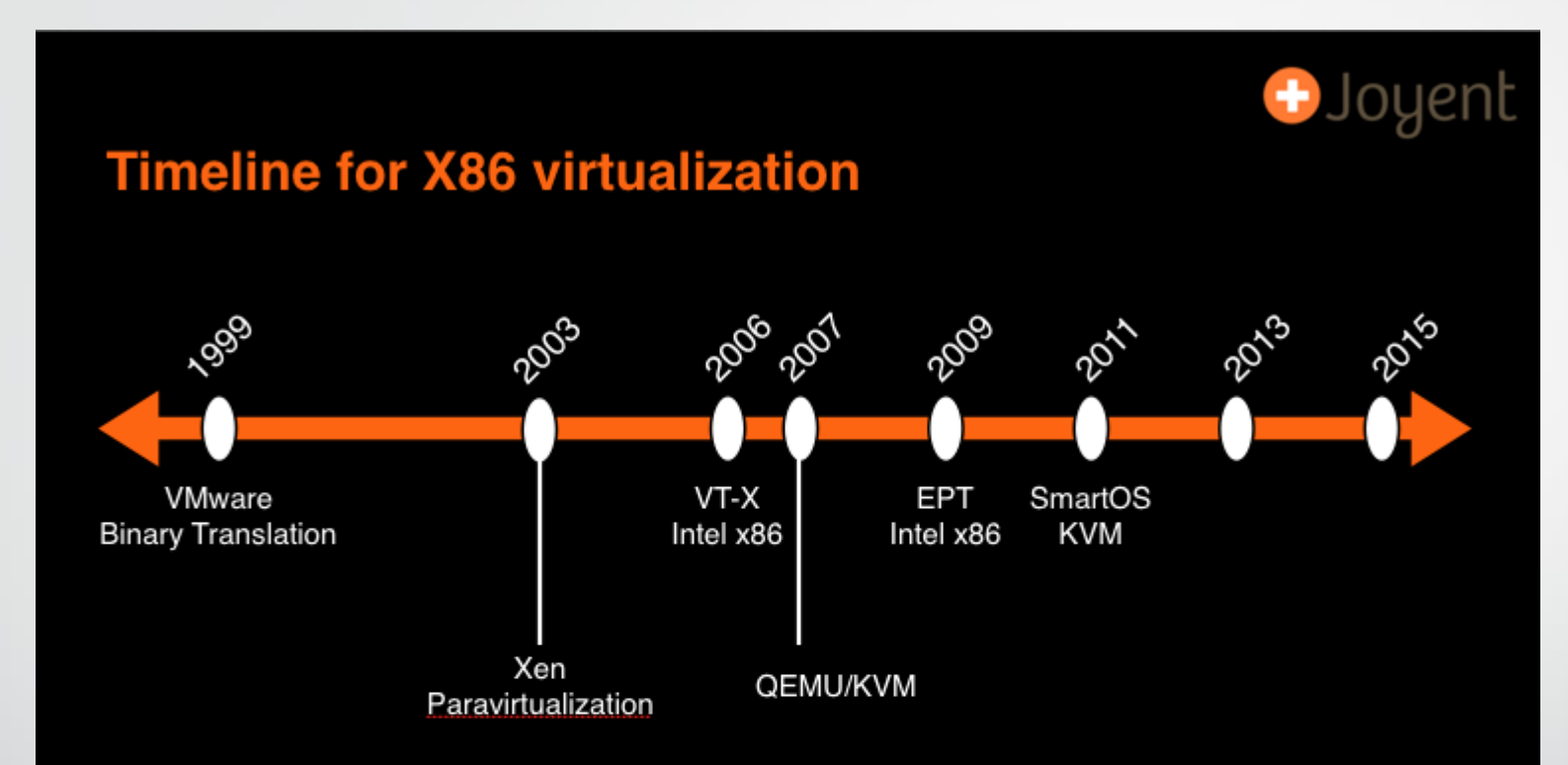

- Intel extended the x86 ISA in 2006 and 2009 for virtualization
- Makes the previous software efforts unnecessary
- SmartOS has the only modern hardware-assisted virtualization.
- SmartOS is the only combo of hardware-assisted within OS-level

# Mi kell egy virtuális CPU-hoz

• *VMM – virtual machine monitor*: olyan komponens, ami a virtuális gépek számára az absztrakciót biztosítja

Popek és Goldberg (Gerald J. Popek and Robert P. Goldberg ,1974) szerint egy VMM alapvető jellemzői: (még ma is alapvető)

#### • **Ekvivalencia**

• A VMM felett futó program mindig pontosan ugyanazt az eredményt adja futás közben, mintha fizikai CPU-n közvetlenül futna

#### • **Erőforrás kezelés**

- A VMM minden virtualizált erőforrást teljes egészében maga felügyel
- **Hatékonyság**
	- A virtuális gépben futó program utasításainak nagy része változtatás és VMM beavatkozás nélkül fut a fizikai CPU-n

# Mit tud a processzor – üzemmódok

- A CPU üzemmódok célja:
	- Visszamenőleges kompatibilitás (x86 másból sem áll…)
		- Pl.: valós mód (16 bit), védett mód (16 és 32 bit), long mód (64 bit)…
	- Egy program ne tudjon bizonyos műveleteket végezni
	- Operációs rendszer el tudja szigetelni a programokat egymástól
		- "védett" módok
		- Futási **privilégium szintek**, al-üzemmódok (rings)
- Példa: 4 privilégium szint az x86 védett módjában
	- Ring 0, *supervisor* mód: legbővebb utasításhalmaz
	- Ring 1
	- Ring 2
	- Ring 3, *user* mód: legszűkebb részhalmaz

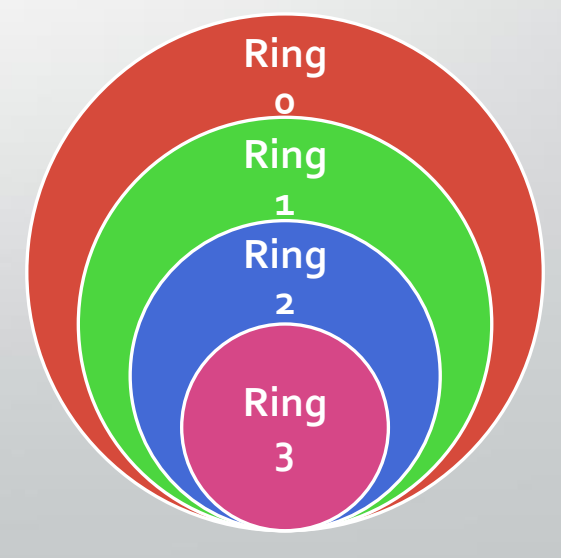

## VMM jellemzői

Mik a problémák ezzel?

- Az ekvivalencia és az erőforrás kezelési kritérium ellentmondó követelményeket támaszt
- Ha a VMM kezeli az erőforrásokat, mit csinál a virtuális gépben futó OS?

### Szimuláció és emuláció

#### Ekvivalencia biztosítása

- **Szimuláció**: szoftverrel modellezzük a processzor belső működését (különböző mélységig megtartva a valósághűséget). Fizikailag sohasem fut a virtuális gép kódja a CPU-n.
- **Emuláció**: helyettesítjük a VMM felett futtatandó programot/annak egy részletét egy másikkal, ami végül pontosan ugyanazt az eredményt adja (de akár teljesen más futási utat bejárva, elkerülve a privilegizált utasítások használatát)

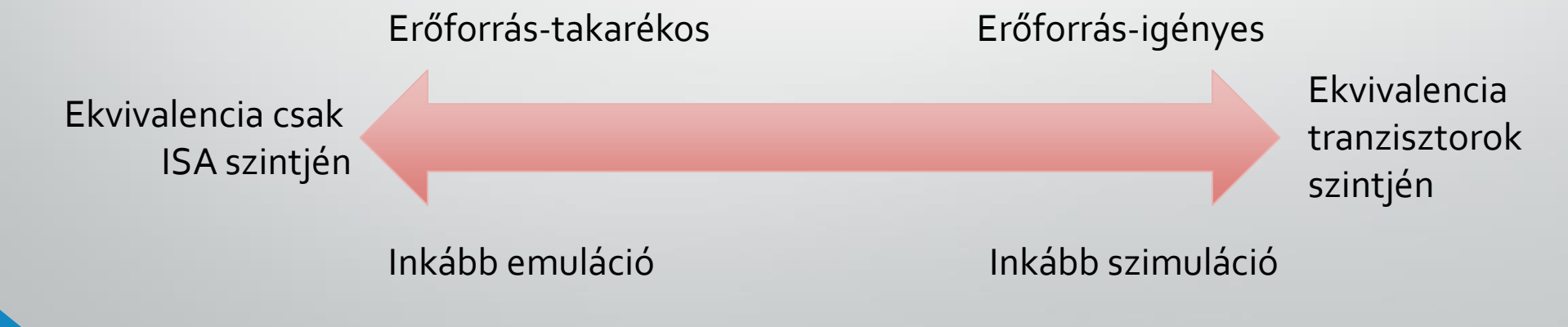

# Tiszta emuláció

- A vendég virtuális gép kódját a processzor nem futtatja közvetlenül, hanem adatként feldolgozza
	- Eltérhet a virtuális gép CPU architektúrája a futtató CPU-tól
	- Virtualizációhoz (P&G értelemben vett) képest lassú

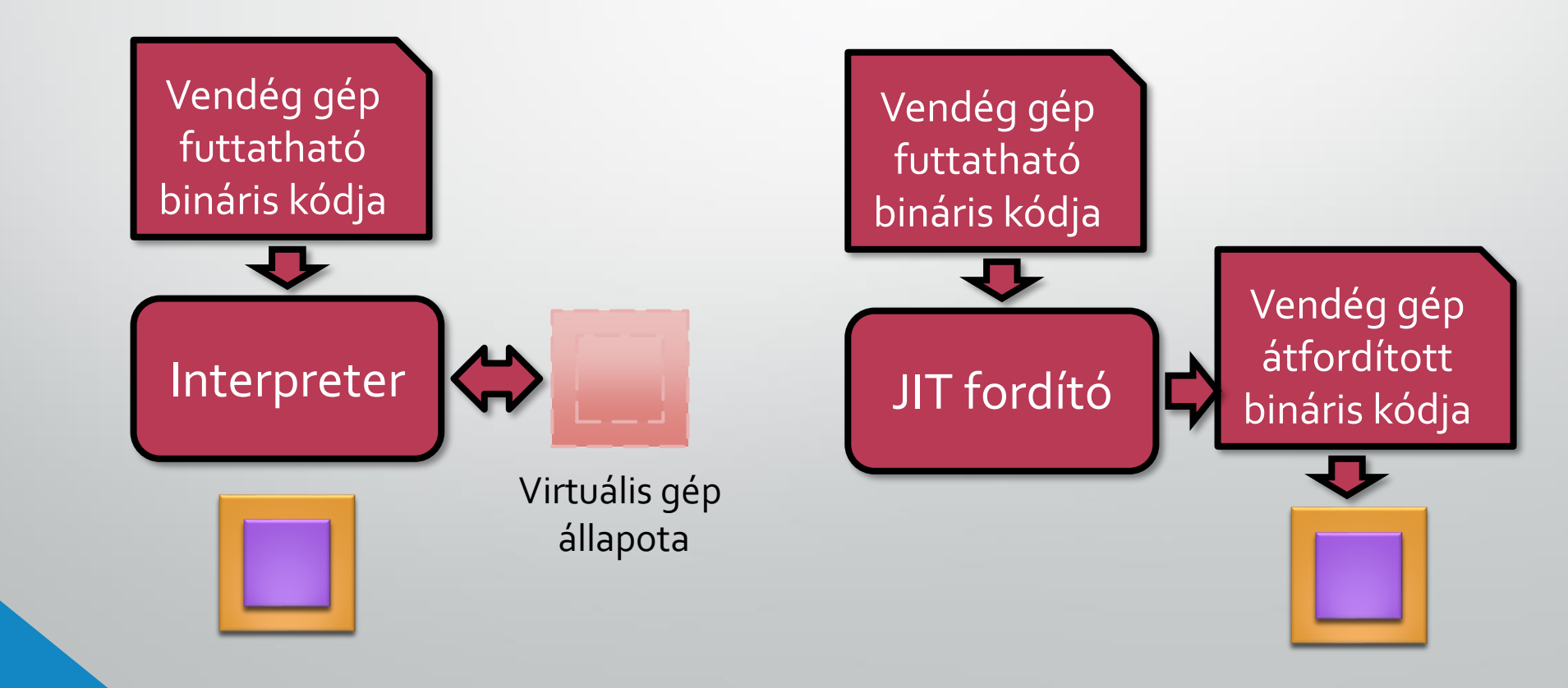

### Emuláció megvalósításának lehetőségei

Emuláció (és szimuláció) kétféleképpen

- **Futási idejű értelmező (Interpreter)** adatként kezeli és lépésenként hajtja végre egy szoftveres modellen a virtuális gép utasításfolyamát
	- Lassú, a CPU közvetlenül csak az értelmező kódját futtatja
	- Hordozható futtatókörnyezet
	- Izoláció természetesen adódik
- **"Éppen időben" fordító (JIT compiler "just in time")**  végrehajtás előtt egy fordító feldolgozza a virtuális gép soron következő utasításait, és kódot generál belőle, ami az eredetivel ekvivalens viselkedést mutat
	- Közvetlenül futtatható kódot generál, cache-elési eljárásokkal gyors lehet
	- Nehéz implementálni, nem hordozható
	- Izolációt nem automatikusan biztosítja
	- Példa: QEMU x86 emulátor *(és Java VM, .NET CLR is ilyen)*

### WINE "Emuláció"

Nem nevezhető teljesen emulációnak mivel a Linux és a Windows kernele is x86 architektúrájú

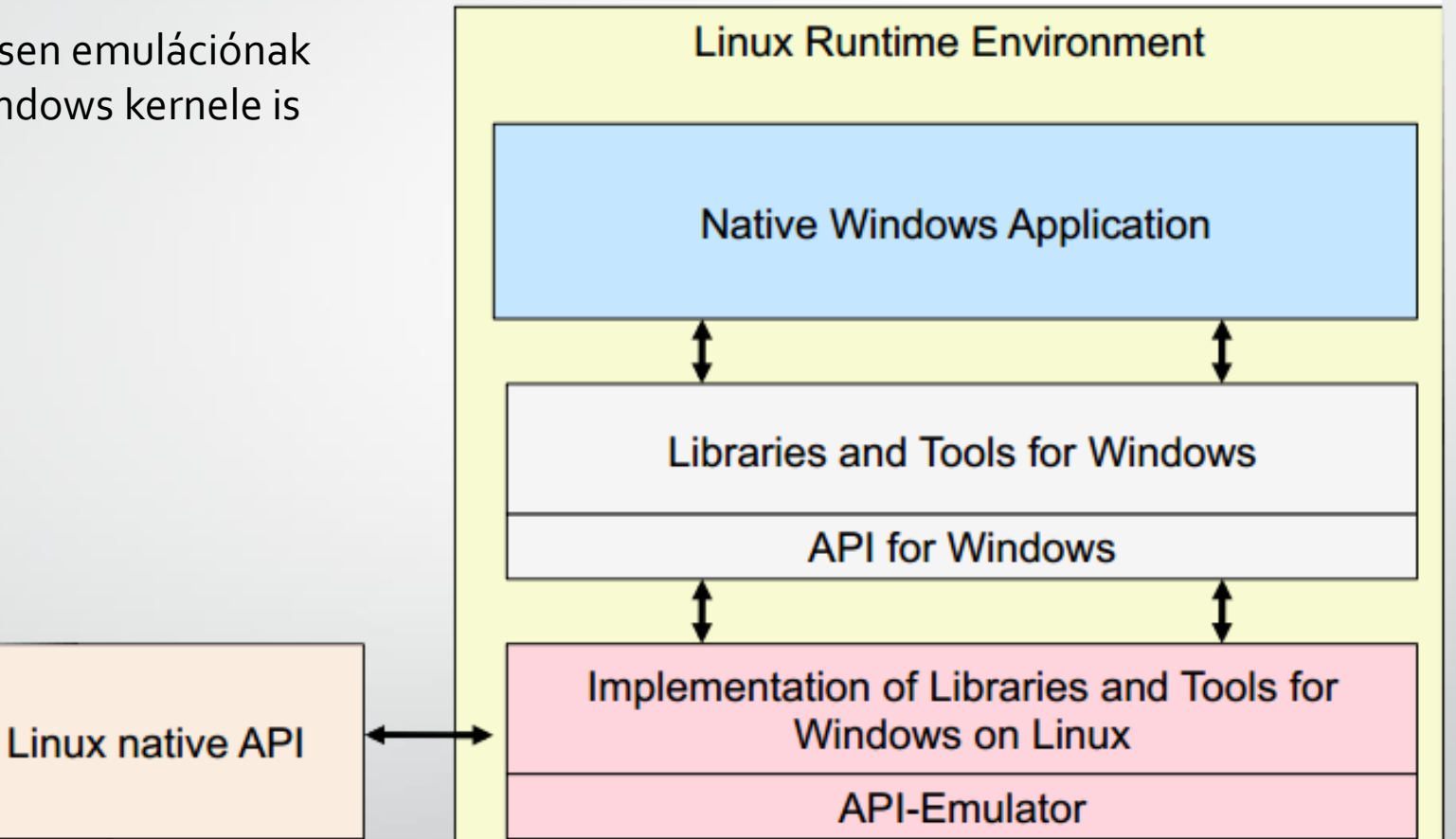

A Steam által fejlesztett proton is egy WINE fork, mely lehetőséget ad arra, hogy linux-on is fussanak windows-os szoftverek (főleg játékok)

### Virtualizáció

#### • **Virtualizáció**:

- A vendég gép utasításainak egy részét beavatkozás nélkül végrehajtja a fizikai CPU-n
- A privilegizált utasításokat kell külön kezelni
- Klasszikus módszer: *trap & emulate*
- Következmény:
	- Gyorsabb, mint az emuláció
	- A vendég és a fizikai gép ISA-ja megegyezik
		- ISA=utasításkészlet

### Trap & emulate módszer

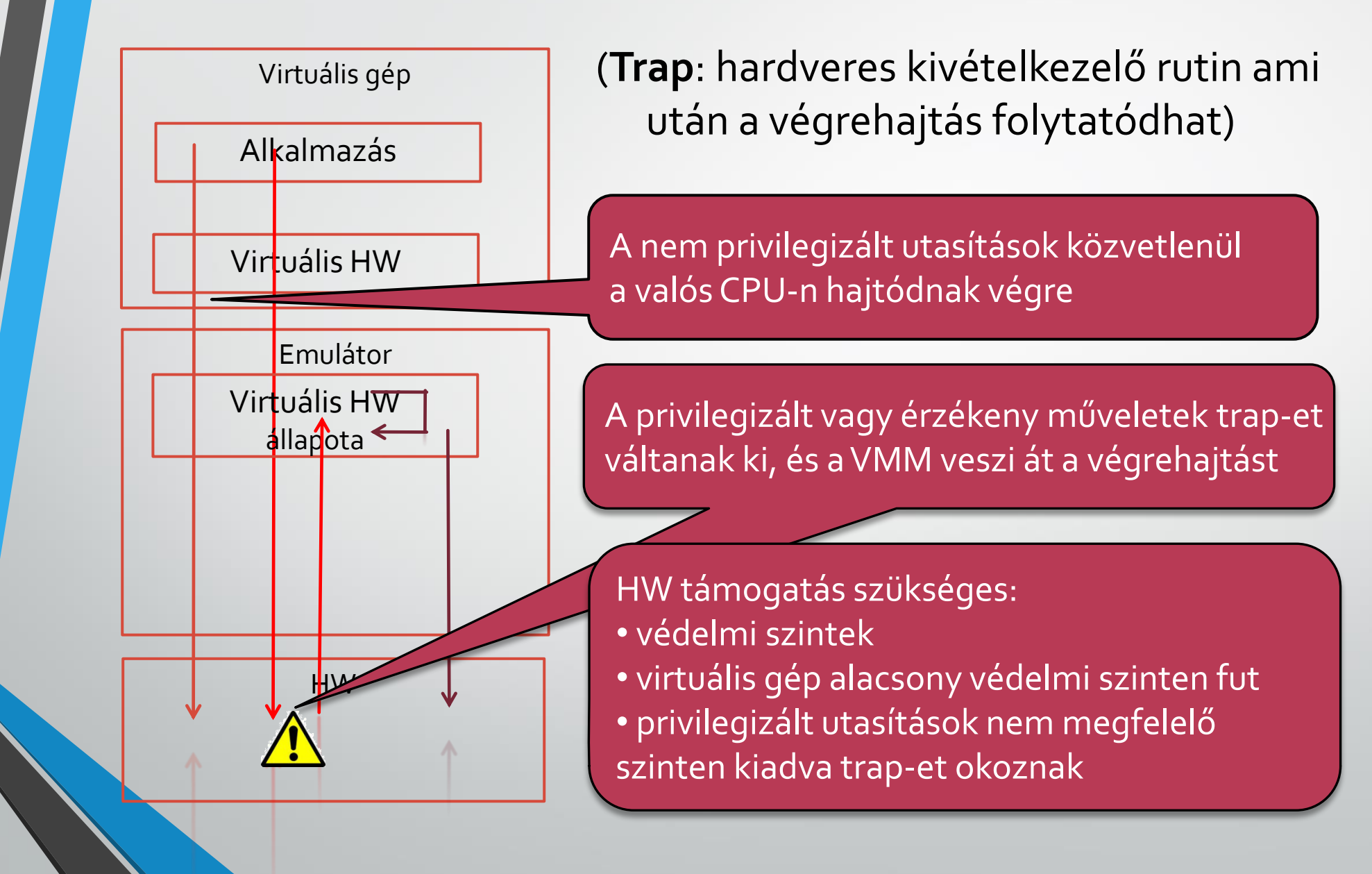

### Natív és virtualizált rendszer összehasonlítása

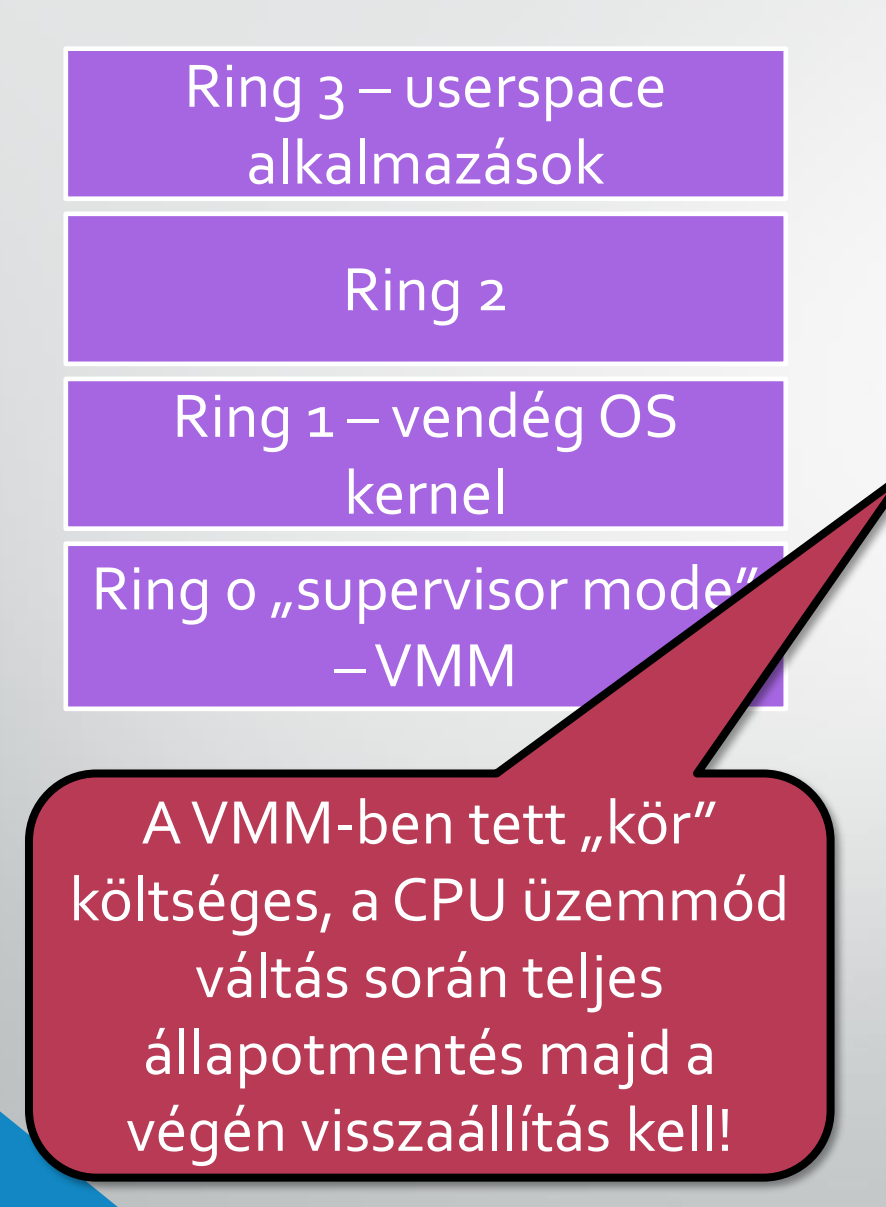

- Mikor éppen virtualizált operációs rendszer fut
- SYSCALL és INT továbbra is a Ring3-ból Ring0-ba hív át!
- A VMM megkapja a vezérlést, feladata hogy továbbítsa a hívást a vendég kernelnek
- Amikor a vendég kernel Ring1-ben nem engedélyezett utasítást hajtana végre a VMM elkapja, lekezeli, és úgy tesz, mintha megtörtént volna.
- A VMM kapja a timer interruptot is, így ütemezheti a vendég gépeket. Ezt is továbbítja az aktív vendég kernel felé is.
- A vendég OS teljesítménytől eltekintve nem tud róla, hogy virtualizált

# Három lehetőség a virtualizációra (x86)

#### • **Szoftveres virtualizáció**

• (Trap and Emulate + bináris fordítás)

#### • **Paravirtualizáció**

• (vendég OS kódját módosítjuk, hogy tudjon a virtualizációról, és hívhassa a VMM-et)

#### • **Hardveres virtualizáció**

• (Trap and Emulate, teljesen hardveres támogatással)

# Bináris fordítás (binary translation)

- Mit tegyünk a problémás utasításokkal?
- Szoftveres virtualizáció **bináris fordítás**sal (VMware megoldása)
	- Egy JIT fordító a végrehajtás előtt végignézi a kód szegmenst és kicseréli a problémás utasításokat pl. SYSCALL-ra, vagy valami egyéb kódrészletre
	- Kicserélhet egyéb, amúgy elfogható utasításokat is rögtön a kezelő kódrészlettel, hogy elkerülje a felesleges hívást a VMM-be (inline translation)
	- Mivel a kód hossza megváltozhat ezért a kódra mutató pointereket (jump, branch utasítások) is módosítani kell
	- A végrehajtás menete: elő-fordítás + virtualizált végrehajtás elfogással + elfogott utasítások emulációja
- Teljesítmény?
	- Nem teljes fordítást végez, az utasítások többségét változatlanul hagyja
	- A JIT fordító minden kódrészletet csak az első futáskor jár be, ismételt futtatáskor már cache-eli a már módosított kódrészeket
		- Optimalizálással csökkenthető a VMM-be történő hívások száma

# Három lehetőség a virtualizációra (x86)

#### • **Szoftveres virtualizáció**

• (Trap and Emulate + bináris fordítás)

#### • **Paravirtualizáció**

• (vendég OS kódját módosítjuk, hogy tudjon a virtualizációról, és hívhassa a VMM-et)

#### • **Hardveres virtualizáció**

• (Trap and Emulate, teljesen hardveres támogatással)

### Paravirtualizáció

- Módosítsuk a vendég OS kernelt, hogy ne használjon elfoghatatlan utasításokat!
- Nem kell semmiféle előfordító
- A vendég OS tehát kifejezetten tud róla, hogy virtualizált
- Ne csak az elfoghatatlan, de minden "szükségtelen" vagy "elkerülhető" privilegizált utasítást irtsunk ki a vendég kernelből –> Kevesebb váltás kell a VMM-be.
- Vezessünk be saját rendszerhívásokat a vendég kernel-VMM kommunikációra, és amit csak lehet, ezzel oldjuk meg (perifériák kezelése)

## Paravirtualizáció

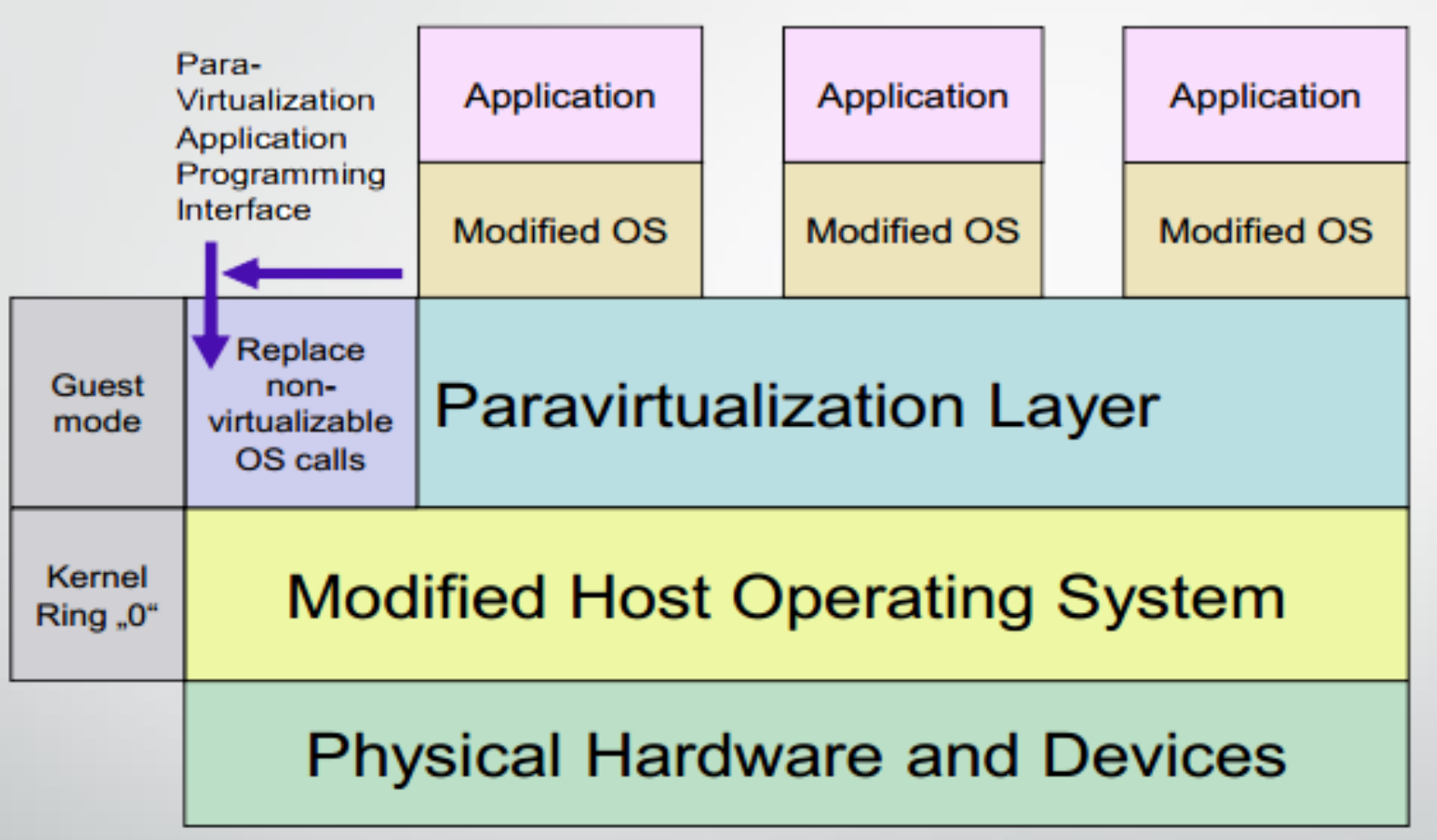

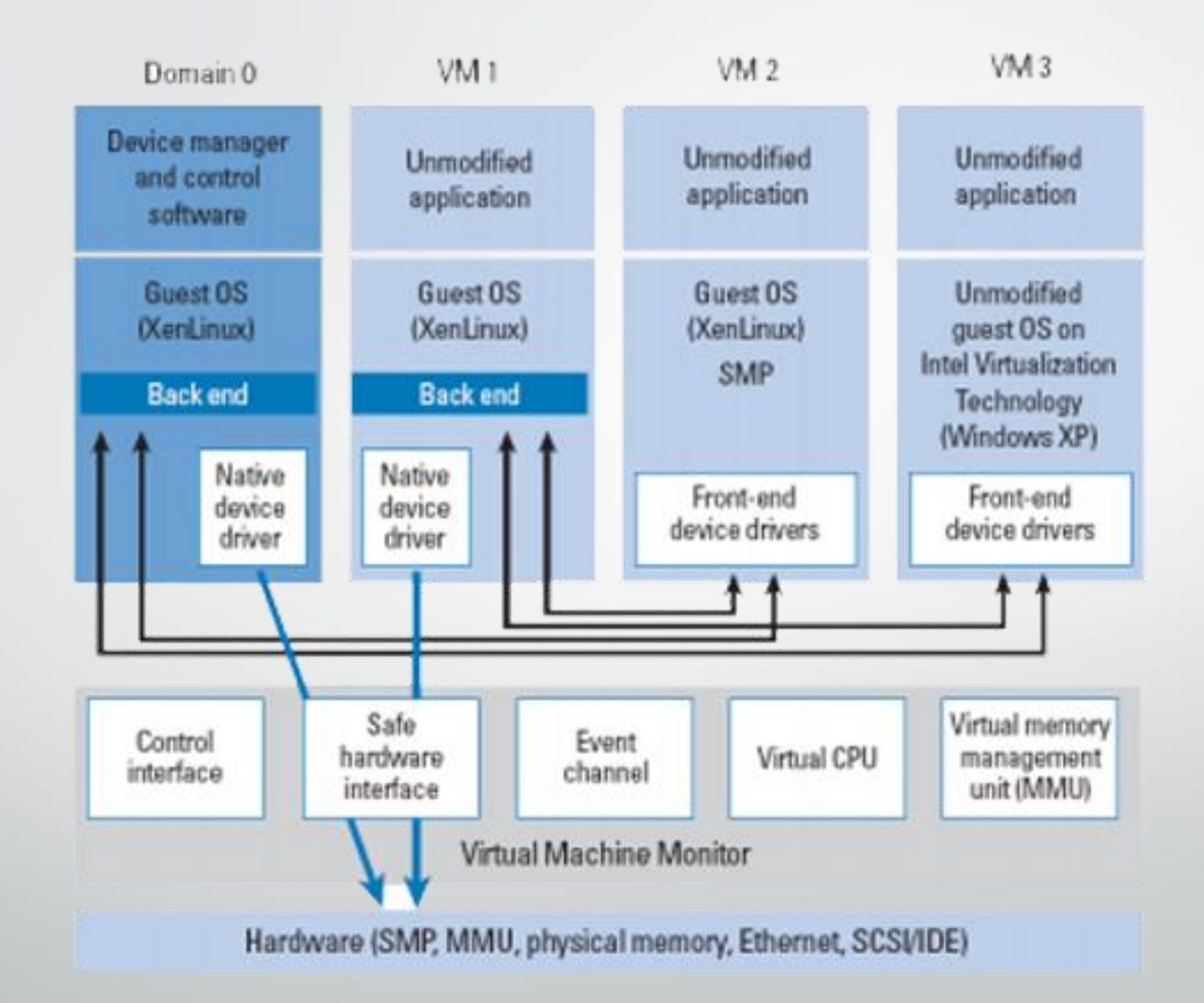

# Három lehetőség a virtualizációra (x86)

#### • **Szoftveres virtualizáció**

• (Trap and Emulate + bináris fordítás)

#### • **Paravirtualizáció**

• (vendég OS kódját módosítjuk, hogy tudjon a virtualizációról, és hívhassa a VMM-et)

#### • **Hardveres virtualizáció**

• (Trap and Emulate, teljesen hardveres támogatással)

### Hardveres Virtualizáció

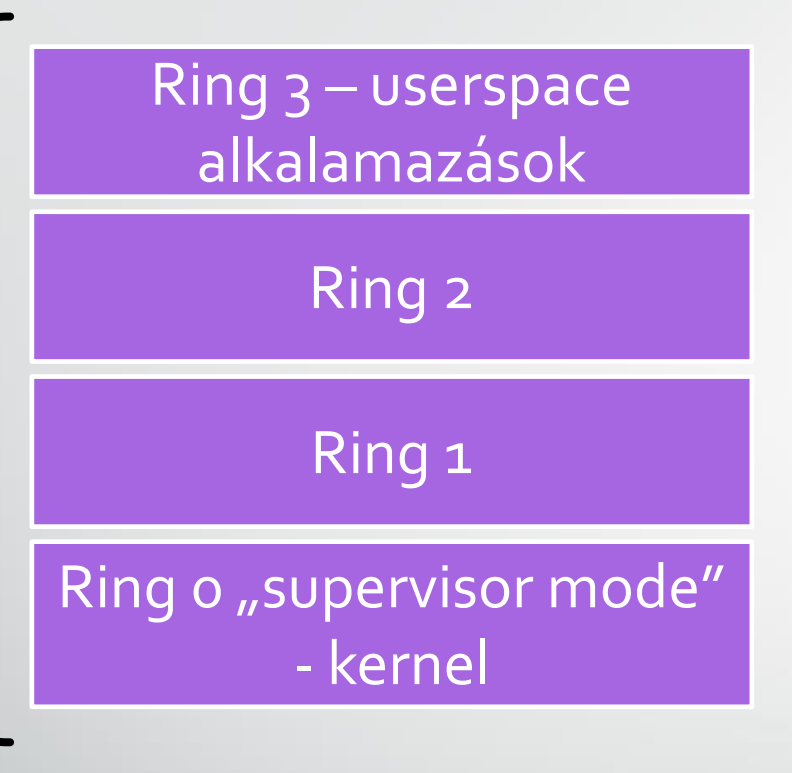

Root Mode - "hypervisor mode" -VMM

- Intel VT-x és AMD-V kiegészítésekkel új mód jött be (root/non-root mode)
- SYSCALL és INT Ring3-ból Ring0-ba hív át nem kell felesleges kört futnia a VMM-ben
- Van külön VMCALL utasítás is, amivel ki lehet hívni a Root Mode-ba
- Minden szükséges privilegizált utasítást elkap
- A binary translation sok optimalizációra adott lehetőséget, ami itt hiányzik
- Lassabb volt a szoftveres virtualizációnál (de javul, a VMCALL-VMRESUME körülfordulási időt minden CPU generációval csökkentik)

# Hardveres virtualizáció bináris fordítással

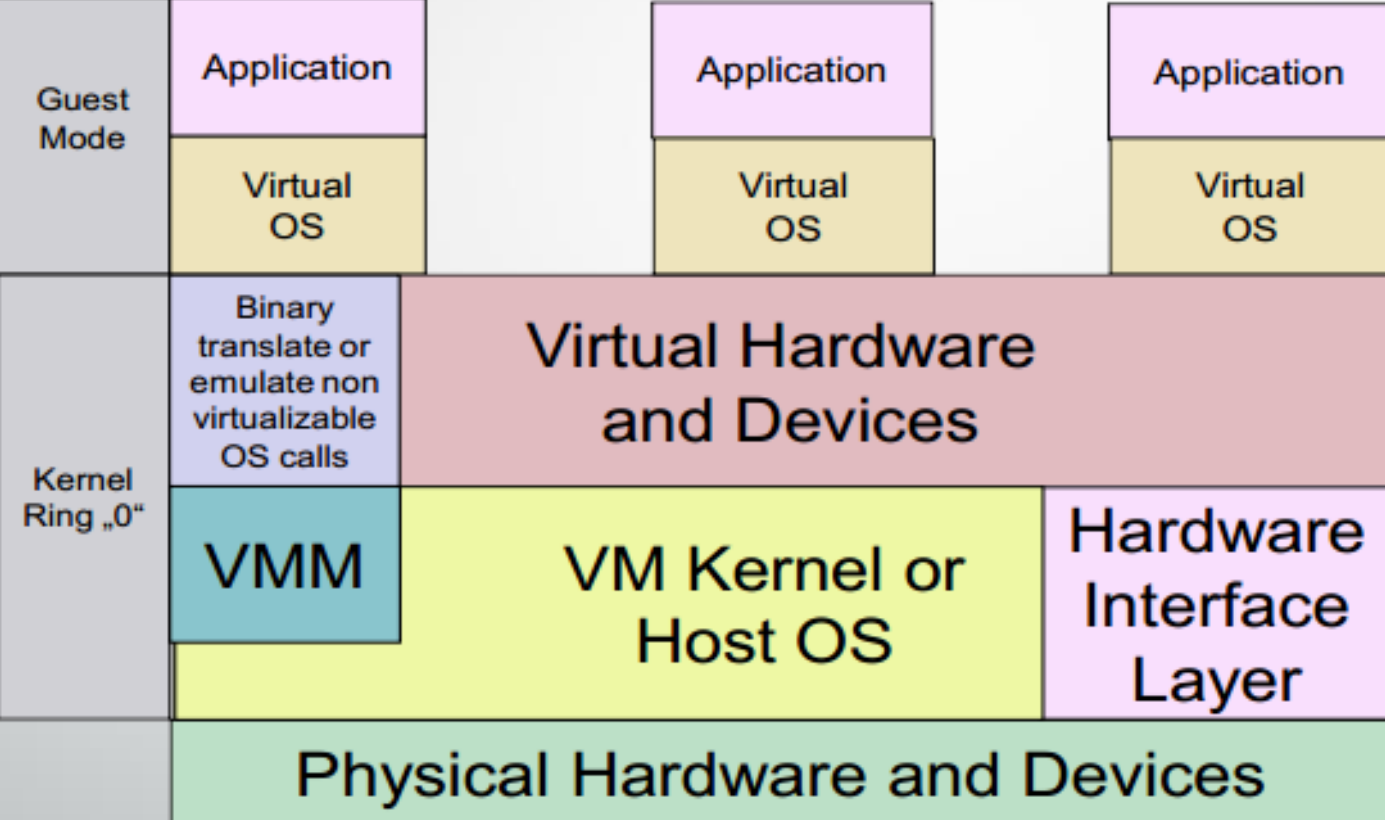

# Hardveres virtualizáció CPU támogatással

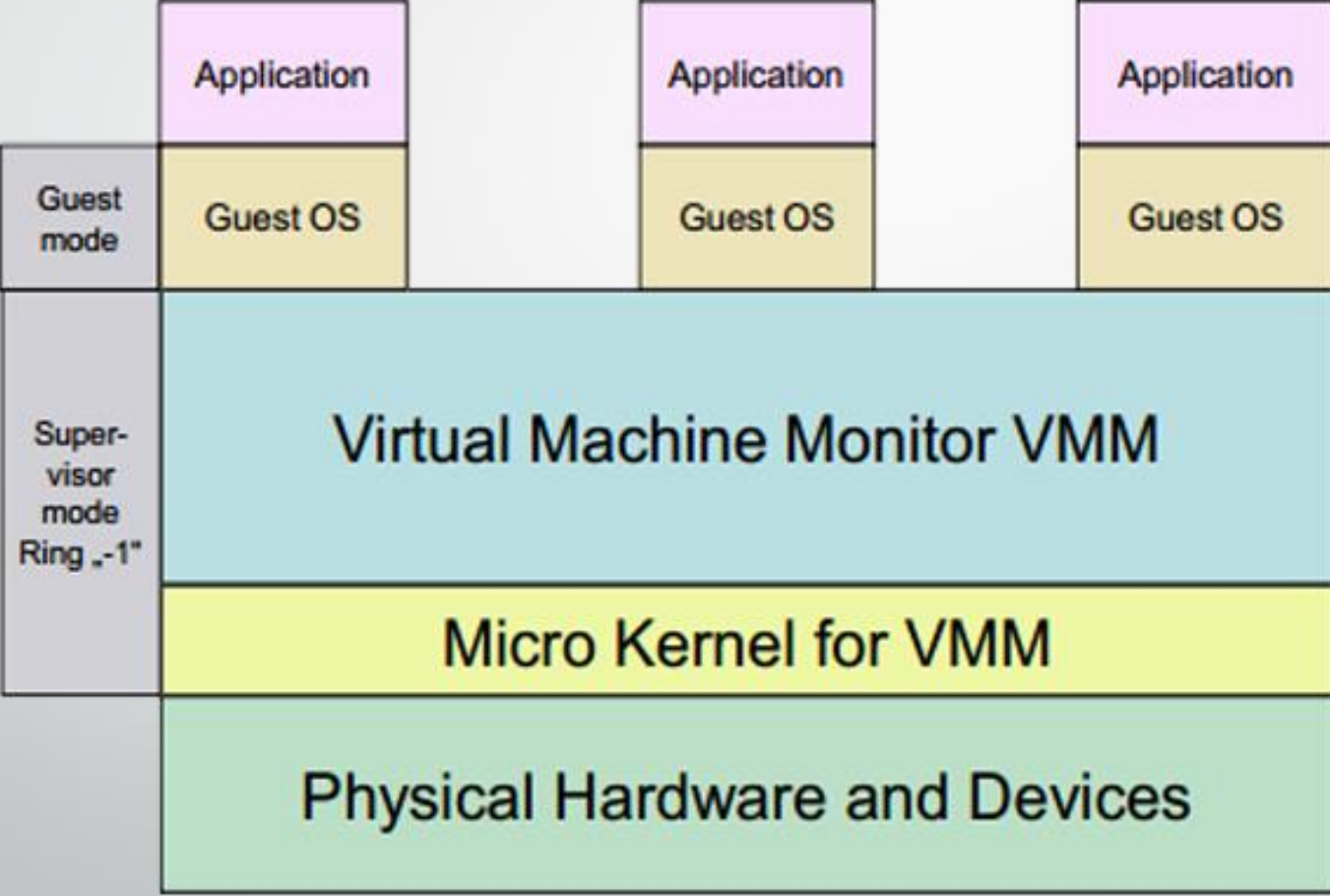

# Melyik a legjobb/leggyorsabb módszer?

- Folyamatosan változik a válasz
	- környezettől, terheléstől is függ
	- HW virtualizáció kezdetben kiforratlanabb, mint a BT
- Megoldások több módszert használnak vegyesen

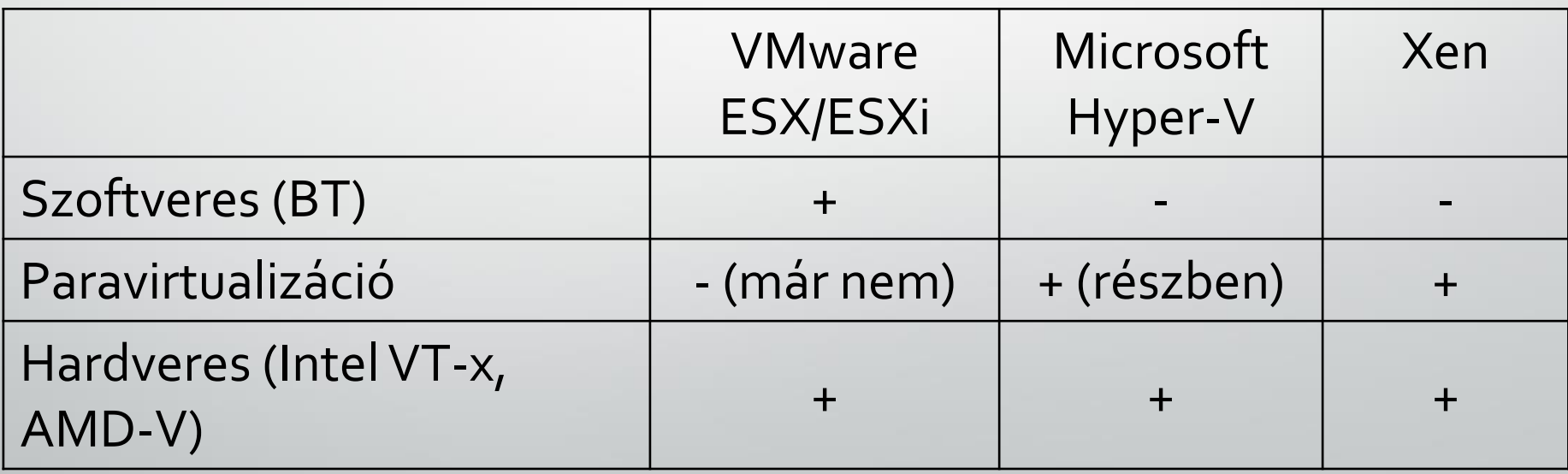